# **SEI Absolute Encoder Communications Protocol**

## For the **A2**, **A2T**, **A4**, **HBA2**, **HBA4** and **HD25A**.

Each encoder on the bus is assigned a unique address between 0 and E. The host computer is the master of the bus, while the encoders are slaves. Encoders cannot initiate communication, but the host sends commands and the encoders respond. The first byte of a command always includes the address of the encoder to be selected. Address F is used to communicate to all devices on the bus at once. An encoder responds by activating the busy line if a valid command is received with the correct address. If the address is incorrect or the command is invalid, (including framing errors,) the encoder ignores the command. If the address is F, all encoders activate the busy line until the command is processed by everyone (wired-OR). If an encoder has the busy line active while processing a command, other encoders ignore all data.

In the case of a single-byte command, the host only sends one byte which contains the address and the command. The selected encoder activates the busy line, sends a response, and then releases the busy line. In the case of a multiple-byte command, the host only sends the first byte which contains the address. The selected encoder activates the busy line to acknowledge the selection. The host sends the rest of the command and the busy line remains active until the particular command is completed. In the simplest single encoder configuration, if factory default modes don't need to be changed, only single-byte commands are needed. Large numbers are transmitted with the most significant byte first.

## *Single Byte User Commands:*

#### **Request Command:**

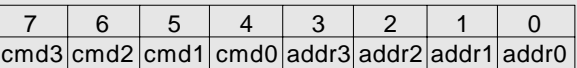

**Addr3-0:** Address of encoder to be selected (0 to E). Address F selects any and all encoders on the bus. If there is only one encoder on the bus, address F can be used for all operations. If there are multiple encoders on the bus, address F is only useful for a few commands.

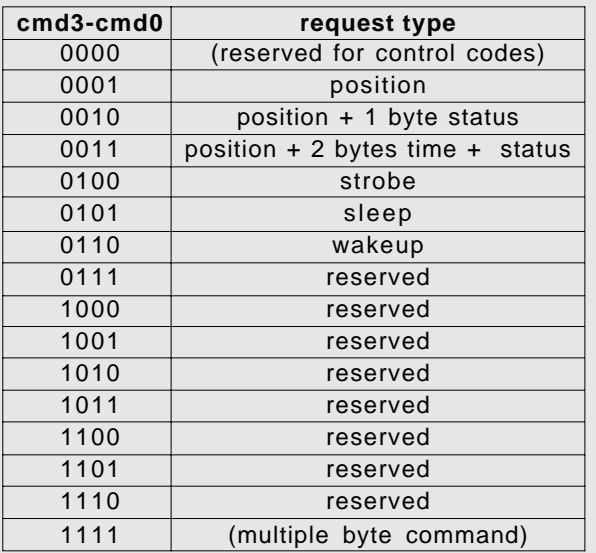

- **Position:** The encoder sends its current position. The format is either 1 or 2 bytes in single-turn mode, 4 bytes in multi-turn mode, most significant byte first, (see **"Change Mode Command"** for details).
- **Time:** The encoder sends the 2 byte value of its free running counter at the time of the position reading - most significant byte first. The counter increments at 1.843MHz ±1% (1 count per 0.54 usec).

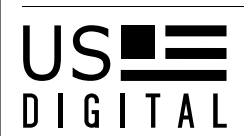

- **Strobe:** If the encoder is in strobe mode (see **"Change Mode Command"**), it will take a position reading immediately after receiving this command. Otherwise, the command is ignored. This command can be sent to multiple encoders to synchronize the position reading (use address F). After this command, there is a delay until the position is ready (see fast mode in **"Change Mode Command"**).
- **Sleep:** The encoder goes to sleep (without responding) after the command is executed, and the current consumption drops below 0.6mA. If there are multiple encoders on the bus, use address F to put them all asleep at once. Any activity on the data bus wakes up all encoders (use **wakeup** command).
- **Wakeup:** This command wakes up all encoders on the bus, but the encoders do not respond. Wait at least 5msec after this command to send the next command.

**Status:** The encoder sends 1 byte status as follows:

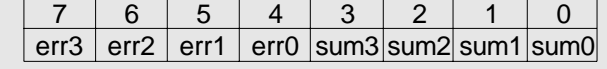

| err3-err0 | <b>Meaning</b>                 | Corresponding<br><b>SEI Error Code</b> |  |  |
|-----------|--------------------------------|----------------------------------------|--|--|
| 0000      | no error                       | n/a                                    |  |  |
| 0001      | not enough light               | 28101                                  |  |  |
| 0010      | too much light                 | 28102                                  |  |  |
| 0011      | misalignment or dust           | 28103                                  |  |  |
| 0100      | misalignment or dust           | 28104                                  |  |  |
| 0101      | misalignment or dust           | 28105                                  |  |  |
| 0110      | hardware problem               | 28106                                  |  |  |
| 0111      | fast mode error (V1.X)         | 28107                                  |  |  |
| 1000      | multiturn pos. not initialized | 28108                                  |  |  |

**Sum3-0:** Exclusive OR of all 4-bit nibbles of the request byte received and data bytes returned by the encoder, excluding the status byte. This is a good check of data integrity, especially in the case of a bus with multiple encoders.

**Note:** In multi-turn mode, the error 1000 is sent until a "set origin" or a "set position" command is received. This allows the host to know a reset or power loss has occured and the multi-turn position is no longer valid.

## *Multiple Byte Commands:*

All multiple byte commands start with the request byte F0+addr; after receiving this byte, the addressed encoder will acknowledge by activating the busy line. After the acknowledgment, the encoder is ready to receive the rest of the command. Some commands may require the use of address F to select all encoders on the bus (like check serial number, baud rate change, etc.). When addressing multiple encoders, after the first busy received, wait 5 msec to send the rest of the command, to make sure they are all ready. When the command is successfully completed, the encoder sends a checksum byte, and then releases the busy line. If the command is invalid or failed, the encoder releases the busy line without sending a checksum. The checksum byte is the exclusive OR of the request byte, command bytes, and bytes returned by the encoder.

> Technical Data, Rev. 08.30.06, August 2006 All information subject to change without notice.

## **SEI Absolute Encoder Communications Protocol**

#### Set Origin Command:

2 bytes: request byte, 01

Returns checksum if command is successful.

Sets the absolute 0 at the current position.

In single-turn mode, the new origin is stored in EEPROM, therefore, it will be effective after resets and power downs until a **"Set Origin"** or a **"Set Absolute Position"** command is received.

In multi-turn mode, the 32 bit counter is reset, but not stored in EEPROM. This is effective until a reset occurs or a **"Set Origin"** or a **"Set Absolute Position"** command is received.

#### **Set Absolute Position Command:**

Single-turn: 4 bytes: request byte, 02, pos MS byte, pos LS byte Multi-turn: 6 bytes: request byte, 02, 4 bytes pos (MS to LS)

Returns checksum if command is successful.

Sets the given absolute position (at the current resolution) at the current position.

In single-turn mode, the new origin is stored in EEPROM, therefore it will be effective after resets and power downs, until a **"Set Origin"** or a **"Set Absolute Position"** command is received.

In multi-turn mode, the 32 bit counter is set, but not stored in EEPROM. This is effective until a reset occurs or a **"Set Origin"** or a **"Set Absolute Position"** command is received.

#### **Read Serial Number:**

2 bytes: request byte, 03

Returns 5 bytes: 4 bytes serial number and checksum if command is successful.

#### **Check Serial Number:**

10 bytes: request byte, 04, 4 bytes serial number, 4 bytes mask Returns nothing.

The encoder does a logical AND of its serial number with the mask supplied; the result is compared to the serial number supplied. If they match, the busy line is held active until another byte is received. Otherwise the busy line is released. This command is used to determine if an encoder with a particular serial number is present on the bus.

## **Fail Serial Number:**

10 bytes: request byte, 05, 4 bytes serial number, 4 bytes mask Returns nothing.

The encoder does a logical AND of its serial number with the mask supplied; the result is compared to the serial number supplied. If they don't match, the busy line is held active until another byte is received. If they match the busy line is released. This is useful to determine if an encoder, whose serial number is known, is the only one on the bus.

## **Get Address:**

6 bytes: request byte, 06, 4 bytes serial number

Returns 2 bytes: 1 byte address and checksum if command is successful, only if serial number matches.

The encoder compares its serial number with the one supplied; if they match, it returns it's address (0 to E). Otherwise, it returns nothing.

## **Assign Address:**

7 bytes: request byte, 07, 4 bytes serial number, 1 byte address Returns checksum if command is successful.

The encoder compares its serial number with the one supplied; if they match, it assigns itself the address supplied (must be between 0 and E). The new address is stored in EEPROM, therefore, it will be effective after resets and power downs.

## **Read Factory Info:**

2 bytes: request byte, 08

Returns 15 bytes: 2 bytes model number, 2 bytes version, 2 bytes configuration, 4 bytes serial number, month, day, 2 bytes year and checksum if command is successful.

#### **Read Resolution Command:**

2 bytes: request byte, 09 Returns 3 bytes: resolution MS byte, resolution LS byte and checksum if command is successful.

A zero value means 16 bit resolution.

#### **Change Resolution Command:**

4 bytes: request byte, 0A, resolution MS byte, resolution LS byte Returns checksum if command is successful.

The resolution can be any number between 0 and FFFF, 0 is for full 16 bit position. However, the accuracy is only guaranteed to 12 bits. The new resolution is stored in EEPROM, therefore, it will be effective after resets and power downs.

## **Read Mode Command:**

2 bytes: request byte, 0B Returns 2 bytes: mode and checksum if command is successful. See **"Change Mode Command"** for definition of mode byte.

#### **Change Mode Command (temporary):**

3 bytes: request byte, 0C, mode

Returns checksum if command is successful.

The mode is changed temporarily and will be effective until the encoder is reset, powered down, or another mode change command is received. It is not stored in the EEPROM. Mode byte as follows:

|  |  | incr ' | size multi stb |  | rev |
|--|--|--------|----------------|--|-----|

**Reverse:** rev = 1, the position increases counter clockwise.  $rev = 0$ , the position increases clockwise.

**Strobe:** stb = 1, the encoder operates in strobe mode: it waits for a strobe request before reading the position; this mode is used to synchronize multiple encoders. After entering this mode, wait at least 2 msec before sending the first strobe command.  $s$ tb = 0, the encoder operates in asynchronous mode: it reads the position within 2 milliseconds and sends the most current position when requested. The data can be from 0 to 2 milliseconds old.

**Multi:** multi = 1, multi-turn mode: a 32 bit counter keeps track of the position (it increases or decreases over multiple turns, i.e. 3 1/ 2 turns at a resolution of 100 would be 350). This counter is cleared at reset.  $multi = 0$ , single-turn mode: position is between zero and the max resolution, according to the shaft angle. Note: in older versions (V1.X), this bit indicated a fast mode (3msec update rate) with a 9 bit accuracy.

Also, any other command besides position inquires can corrupt the multi-turn position.

**Size:** only effective in single-turn mode: size = 1: the encoder always sends the position in 2 bytes, even if the resolution is 256 decimal or less. size  $= 0$ : the position is sent as 1 byte if the resolution is up to 256 decimal, or as 2 bytes if above 256 decimal. In multi-turn mode, the position is always 4 bytes and this bit is ignored.

**Incr:** only effective in multi-turn mode: incr = 1: the encoder sends the position change since the last request, as a 32 bit signed number.  $incr = 0$ : the encoder sends the position as a 32 bit signed number. **/256:** only available for analog version,

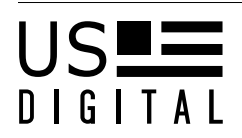

only effective in multi-turn mode:  $/256 = 1$ : the encoder position is divided by 256.  $/256 = 0$ : the encoder position is normal.

## **Change Power Up Mode Command:**

3 bytes: request byte, 0D, mode Returns checksum if command is successful.

Same as **"Change Mode Command"** described above, except the mode is stored in EEPROM, therefore it will be effective after resets and power

## **Reset Command:**

downs.

2 bytes: request byte, 0E

Returns checksum if command is successful.

After releasing the busy line the encoder does a software reset (the baud rate returns to 9600 after the checksum byte is sent). The encoder requires 35msec after reset to be ready to receive new commands. The other ways to reset are: turning the power off, or sending a break condition (dataL low, dataH high) for at least 1 second. Note that the reset threshold of the power input is between 4.5 and 5.5 volts. The EEPROM parameters are not affected, but any temporary mode changes or baud rate change are lost.

## *User Diagnostic Commands:*

#### **Loopback Mode:**

2 bytes: request byte, 10 Returns no checksum.

After receiving this command the encoder returns every byte it receives. This is useful to test the **SEI** bus. The busy line remains active during this test. The test is aborted if a delay of 350msec or more occurs. (rev 1.01 firmware was 35msec). The host must release the data lines after each byte sent, to allow the encoder to respond. The **AD2** adapter does this automatically.

#### **Off line Command:**

2 bytes: request byte, 11

Returns checksum if command is successful.

After releasing the busy line the encoder does not respond to any command. To place it back on line it must receive a break condition (dataL low, dataH high) for at least 1 second or power down and up again. We do not recommend using this command. It may be removed in a future firmware revision.

#### **Change Baud Rate Command (temporary)**

3 bytes: request byte, 0F, baud rate byte

Returns checksum if command is successful.

The rate will be changed as follows and will be effective after checksum is sent until the encoder is reset or another baud rate change command is received. At reset, the baud rate always defaults to 9600. Note: If multiple encoders are on the same bus, use address F to set them all to the same baud rate.

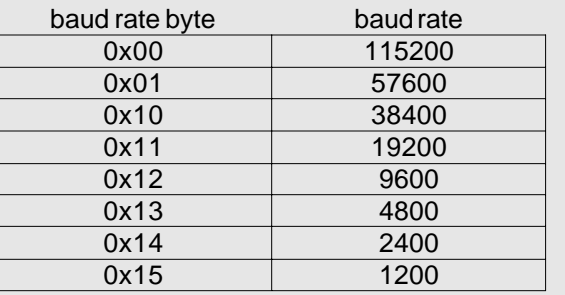

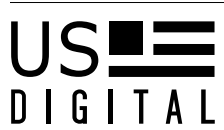